# **Inhaltsverzeichnis**

# **Arbeitsgruppe OE1**

# Inhaltsverzeichnis

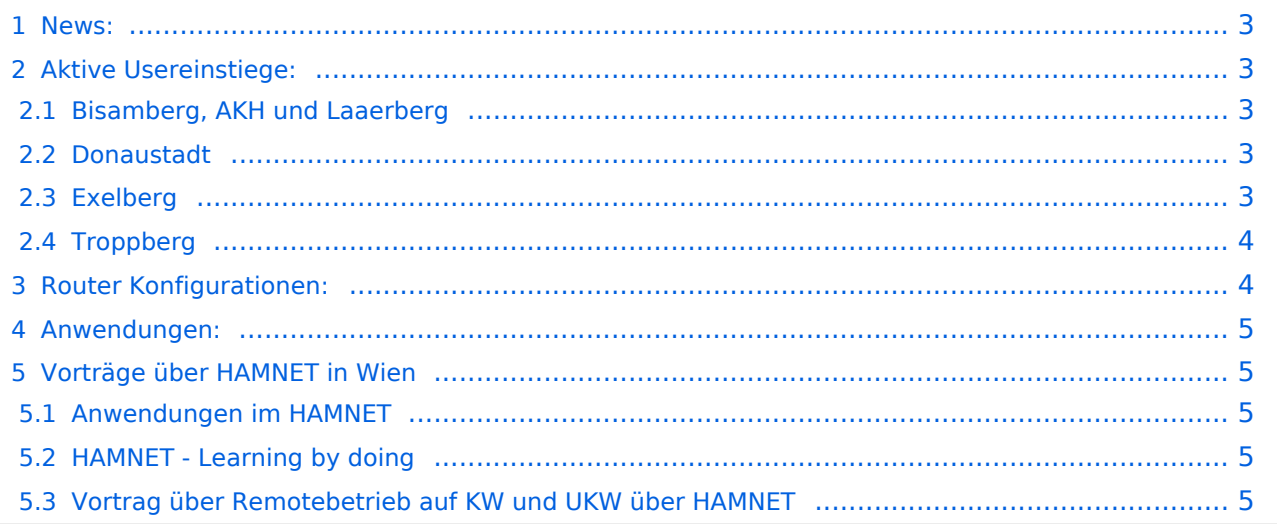

# **BlueSpice4**

### <span id="page-2-0"></span>News:

```
 * Datei:new2blinkt.gif' Wien Süd ist am Netz Userzugang 'Laaerberg' - 5785MHz
/ 5MHz / vertikal
  * Neue Parameter am Userzugang 'Roter Hiasl' - Bandbreite 10MHz
 * Wer ist ONLINE im HAMNET' - die neue Information am Index Server vom LV1 Us
ereinstiege@LV1_Indexserver
 * Der Workshop 'HAMNET - Learning by doing' zum nachlesen HAMNET - Learning 
by doing
 ^\star OE1 Index Webserver ist auf seinem entgültigen Standort im AKH.
 * APRS IGate via HAMNET in OE1 - aprs.oe1.ampr.at:14580
 * LIVE Mitschnitt vom Vortrag 'HAMNET in Wien' [1]
 * Der Vortrag 'HAMNET in Wien' zum nachlesen Vortrag HAMNET in Wien
 * Mumble Server der Repeater für das HAMNET
   Download über http://web.oe1.ampr.at Kategorie Downloads (Mumble 1.2.2)
```
# <span id="page-2-1"></span>Aktive Usereinstiege:

- OE1XFW Laaerberg Wien 10 - [vertikal](https://wiki.oevsv.at/w/index.php?title=Vertikal&action=view)  5785 / 5 MHz
- OE1XDS AKH Wien 9 - [vertikal](https://wiki.oevsv.at/w/index.php?title=Vertikal&action=view)  5785 / 5 MHz
- OE1XVC Roter Hiasl Wien 22 - [vertikal](https://wiki.oevsv.at/w/index.php?title=Vertikal&action=view)  5745 / 10 MHz
- OE1XVC Roter Hiasl Wien 22 - [horizontal](https://wiki.oevsv.at/w/index.php?title=Horizontal&action=view) mit 60° Sektor Richtung Aderklaa 5785 / 10 MHz
- OE1XAR Wien Bisamberg Wien 21 - [horizontal](https://wiki.oevsv.at/w/index.php?title=Horizontal&action=view) mit 90° Sektor 5745 / 5 MHz
- OE1XAR Wien Bisamberg Wien 21 - [horizontal](https://wiki.oevsv.at/w/index.php?title=Horizontal&action=view) mit 120° Sektor 5785 / 5 MHz
- OE3XIA Exelberg - [horizontal](https://wiki.oevsv.at/w/index.php?title=Horizontal&action=view) mit Sektorantenne 60° Richtung West 5785 / 10 Mhz
- OE3XBR Troppberg [horizontal](https://wiki.oevsv.at/w/index.php?title=Horizontal&action=view) mit Sektorantenne 90° Richtung Tullnerfeld 2432 / 5 Mhz
- OE3XBR Troppberg [horizontal](https://wiki.oevsv.at/w/index.php?title=Horizontal&action=view) mit Planarantenne +/- 10° Richtung Jauerling 5680 / 10 Mhz

## <span id="page-2-2"></span>Bisamberg, AKH und Laaerberg

```
Einstiege sind über 5GHz Zugang zu erreichen:
   o SSID: HAMNET
   o Bandbreite: 5MHz
   o Frequenz: 5785 bzw. 5745 MHz
   o IP: DHCP
```
#### <span id="page-2-3"></span>Donaustadt

**Einstiege sind über 10GHz Zugang zu erreichen:** o SSID: HAMNET o Bandbreite: 10MHz o Frequenz: 5785 bzw. 5745 MHz o IP: DHCP

#### <span id="page-3-0"></span>Exelberg

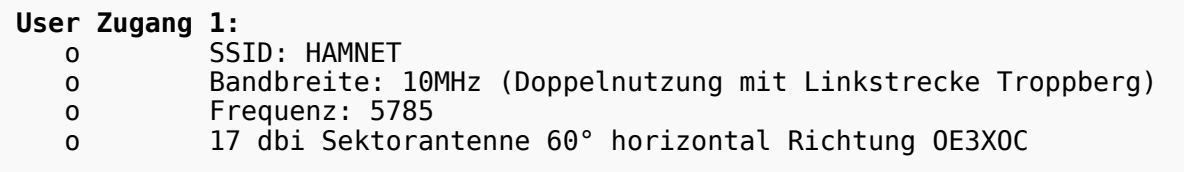

#### **User Zugang 2:**

```
 o SSID: HAMNET
 o Bandbreite: 10MHz (Doppelnutzung)
 o Frequenz: 5680
 o 23 dbi Planar Richtung Roter Hiasl +/- 10° horizontal
```
#### <span id="page-3-1"></span>**Troppberg**

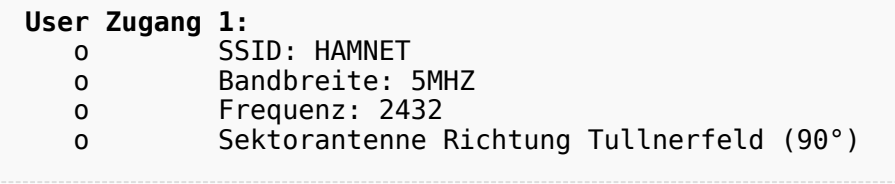

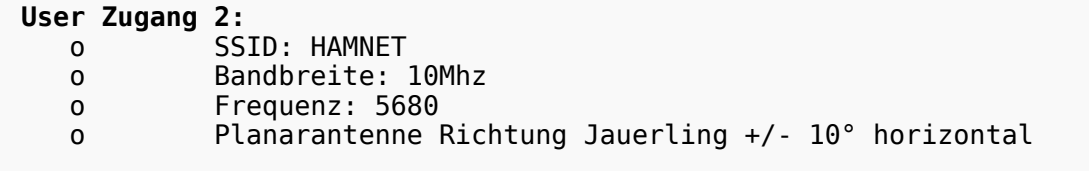

73 de OE1NDB, OE3NSC, OE3OLU und OE1KBC

## <span id="page-3-2"></span>Router Konfigurationen:

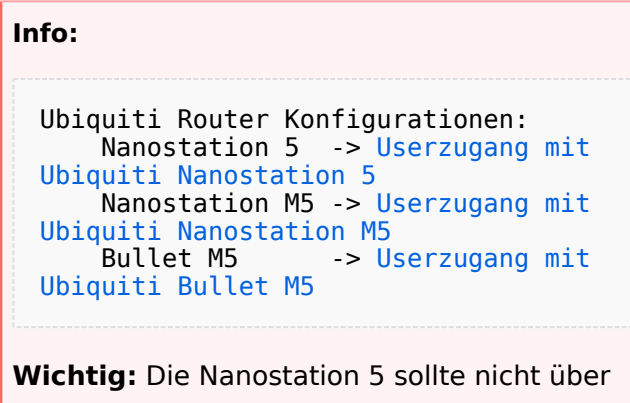

20dbm Signalstärke betrieben werden, der SNR geht sonst um 8-10 db zurück.

# **BlueSpice4**

# <span id="page-4-0"></span>Anwendungen:

In Wien ist der Index Web Server für OE1 [\[2\]](http://web.oe1.ampr.at), eine Web Cam [\[3\]](http://webcam.oe1xru.ampr.at) und ein Mumble Server On Air gegangen.

Nähere Informationen unter [Anwendungen im Hamnet](http://wiki.oevsv.at/index.php/Anwendungen_am_HAMNET).

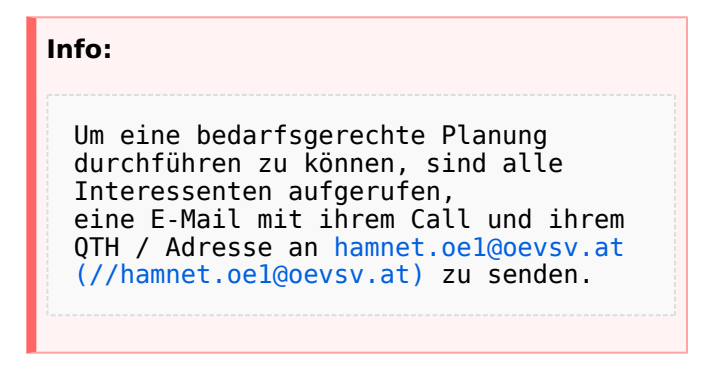

# <span id="page-4-1"></span>Vorträge über HAMNET in Wien

### <span id="page-4-2"></span>Anwendungen im HAMNET

Am Donnerstag den 27. Jänner 2011 fand um 19:00 Uhr im LV1 - Vortragssaal ein HAMNET Vortrag statt.

Kurt zeigte einen Überblick über die bereits sehr zahlreichen Anwendungen im HAMNET mit nachfolgendem Live Einstieg in Packet Radio via HAMNET, D-RATS und dem MUMBLE Server.

Hier finden Sie die Folien zum Vortrag mit Konfigurationshilfen [Anwendungen im HAMNET](https://wiki.oevsv.at/w/nsfr_img_auth.php/5/5d/Anwendungen_im_HAMNET.pdf)

## <span id="page-4-3"></span>HAMNET - Learning by doing

Am Donnerstag den 25. November 2010 fand um 19:00 Uhr im LV1 - Vortragssaal ein HAMNET Workshop statt.

Wir zeigen HAMNET in der Praxis mit praktischen Tips, Konfigurationen und Anwendungen.

#### <span id="page-4-4"></span>Vortrag über Remotebetrieb auf KW und UKW über HAMNET

Am Donnerstag den 7. Oktober 2010 fand um 19:00 Uhr im LV1 - Vortragssaal von Gregor OE1SGW und Kurt OE1KBC der Vortrag zum aktuellen Ausbaustand von HAMNET in Wien statt.

Hier finden Sie den LINK zum VIDEO LIVE Mitschnitt [\[4\]](http://www.ustream.tv/recorded/10138622)